https://www.100test.com/kao\_ti2020/582/2021\_2022\_\_E8\_A5\_BF\_ E5\_AE\_892009\_c67\_582171.htm

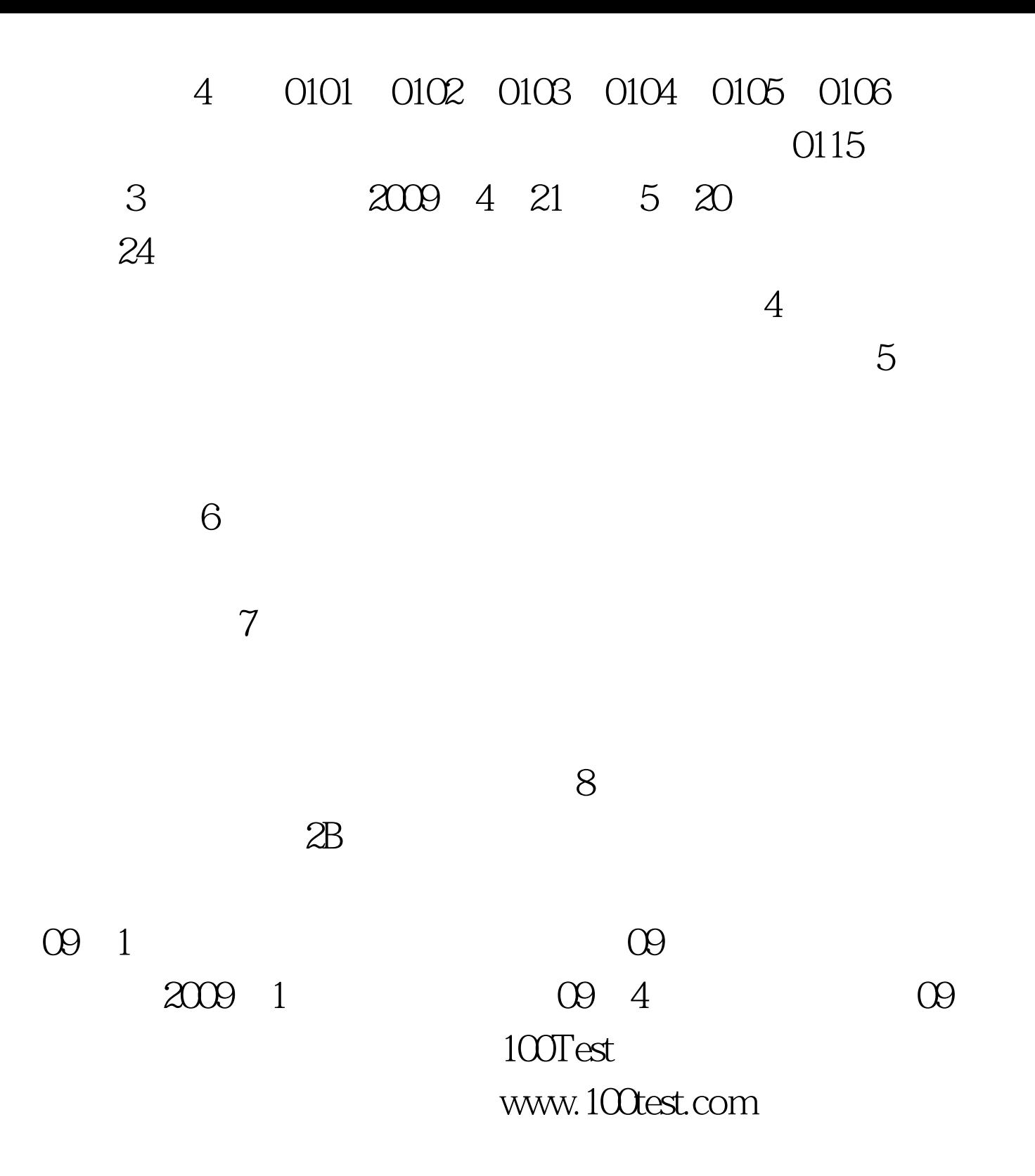